## **How to access Allocation Reports from E-Vision**

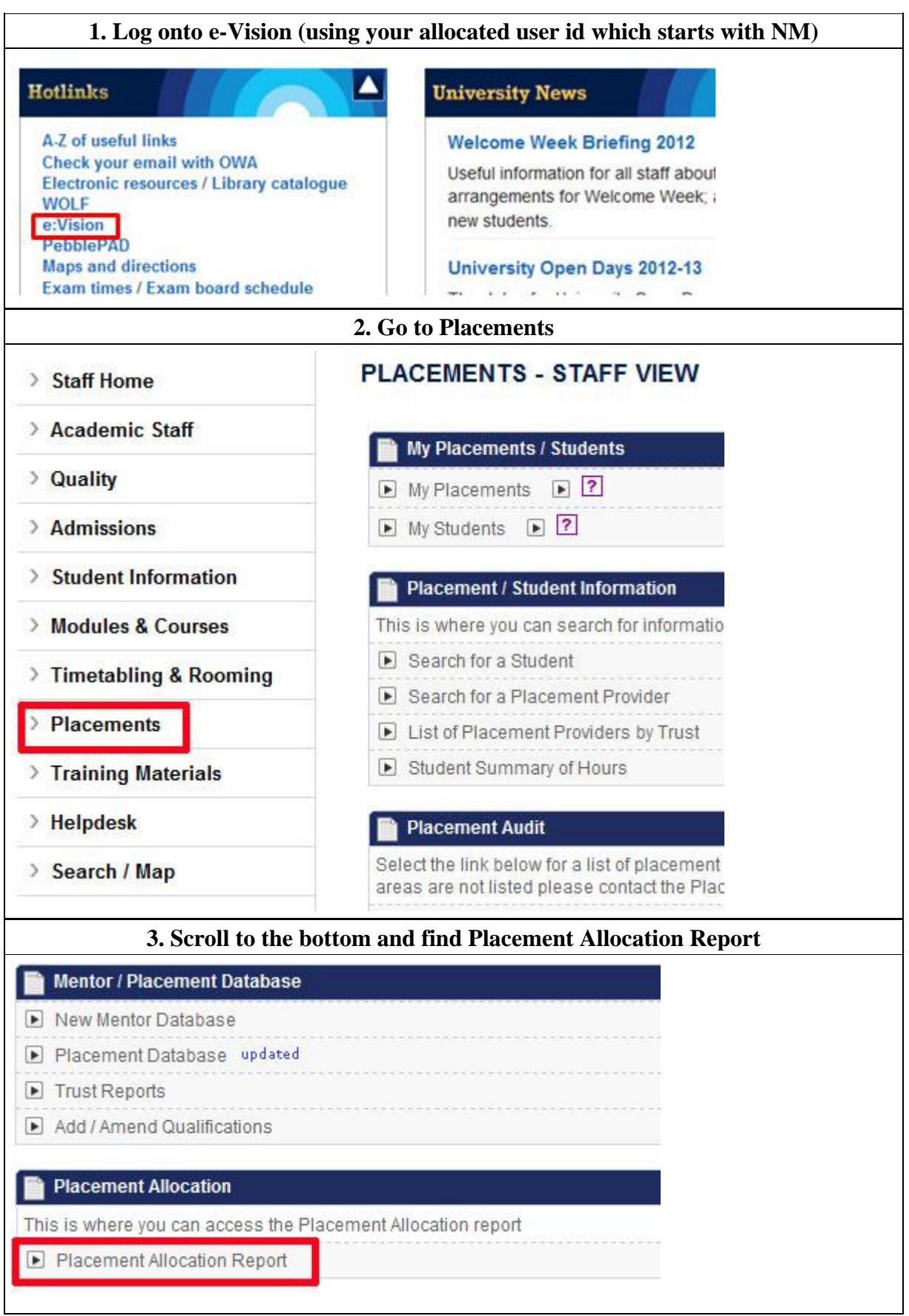

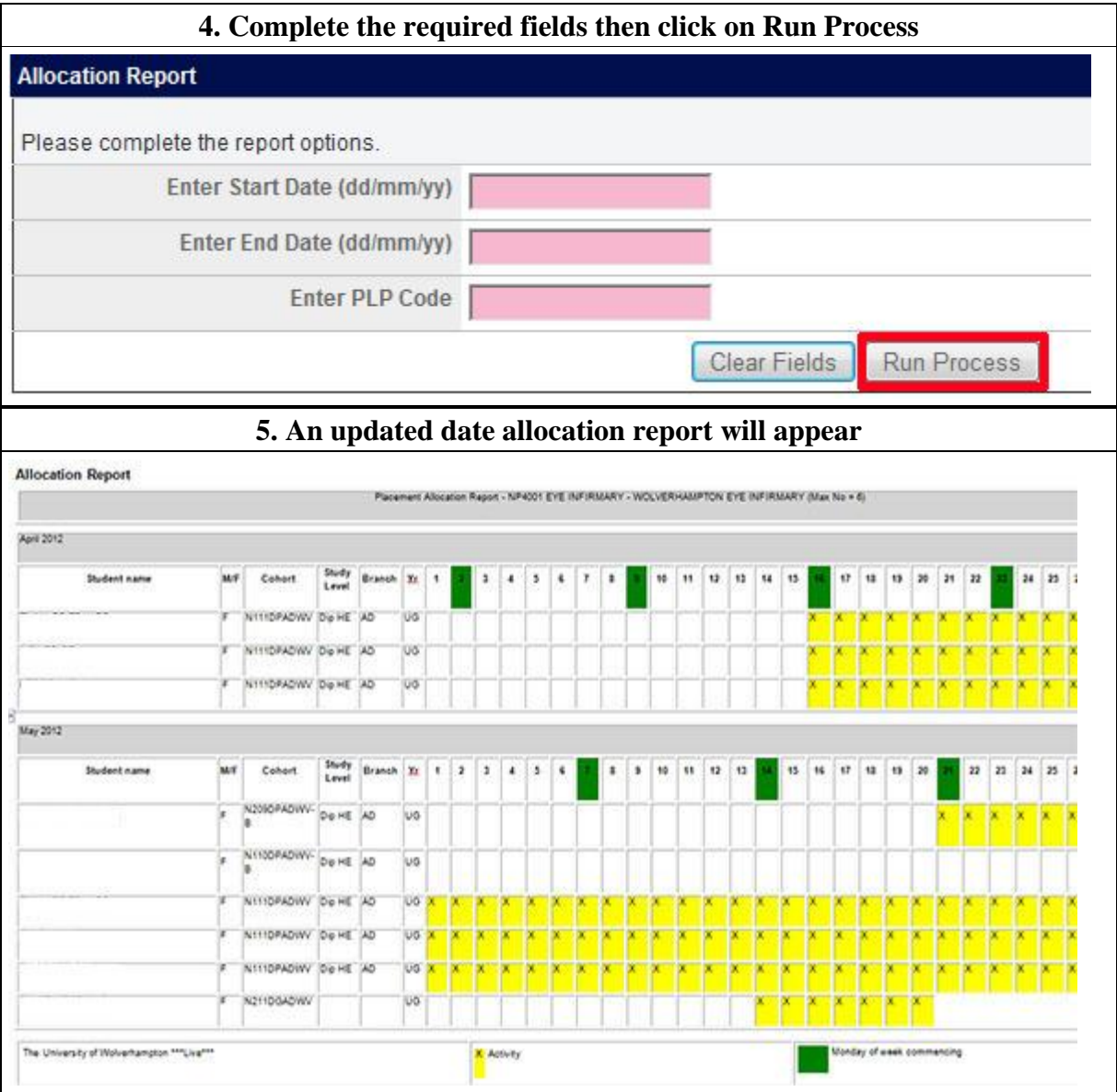